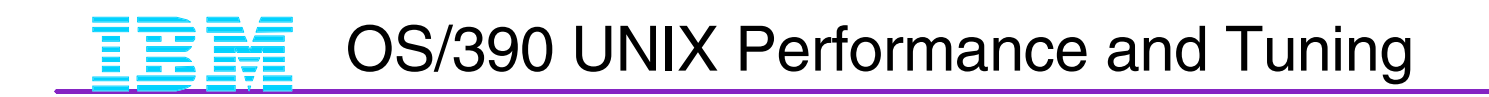

### Share Session 2567

 Don Corbett dpcorbet@us.ibm.com 08/23/99

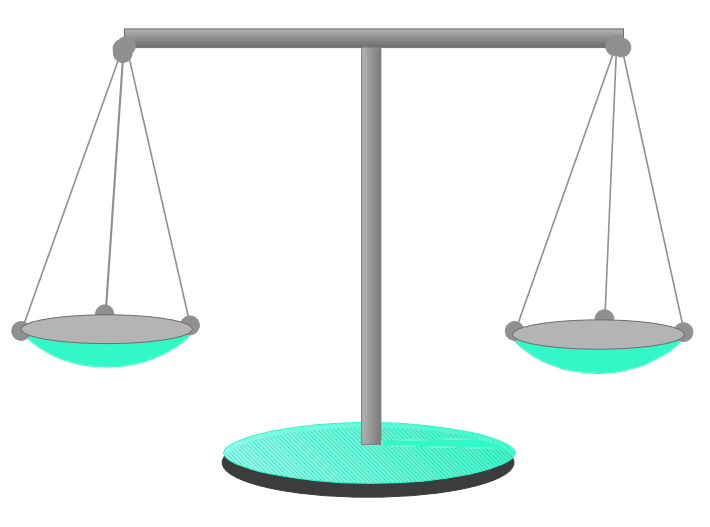

(C) Copyright IBM Corporation 1999

#### Special Notices

This presentation was produced in the United States. IBM May not offer the products, programs, services or features discussed herein in other countries, and the information may be subject to change without notice. Consult your local IBM business contact for information on the products , programs, services and features available in your area. Any reference to an IBM product, program, service or feature is not intended to state or imply that only IBM's product, program, service or feature may be used. Any functionally equivalent product, program, service of feature that does not infringe any of IBM's intellectual property rights may be used instead of the IBM product, program, service or feature.

IBM may have patents or pending patent applications covering subject matter in this presentation. The furnishing of this presentation does not give you any license to these patents. Send license inquiries, in writing, to IBM Director of licensing, IBM Corporation, 500 Columbus avenue, Thornwood, NY 10594 USA.

All statements regarding IBM's future direction and intent are subject to change or withdrawal without notice, and represent goals or objectives only. Contact your local Branch Office or IBM Authorized Reseller for the full text of a specific Statement of General Direction.

(C) Copyright IBM Corporation 1999

#### Special Notices (cont.)

The information contained in this presentation has not been submitted to any formal IBM test and is distributed on an "as is basis" without any warranty either expressed or implied. The use of this information or the implementation of any of these techniques is a customer responsibility and depends on the customer's ability to evaluate and integrate them into the customer's operational environment. While each item may have been reviewed by IBM for accuracy in a specific situation, there is no guarantee that the same results will be obtained elsewhere. Customers attempting to adapt these techniques to their own environments do so at their own risk.

The information contained in this document represents the current views of IBM on the issues discussed as of the date of publication. IBM cannot guarantee the accuracy of any of the information presented after the date of publication.

Systems . (continued on next page) Don Corbett Any performance data contained in this presentation was determined in a controlled environment; and therefore, the results which may be obtained in other operating environments may vary significantly. Some measurements quoted in this presentation may have been made on development-level systems. There is no guarantee that these measurements wiill be the same on generally available

Special Notices (cont)

Some of the measurements quoted in this presentation may have been estimated through extrapolation. Actual results may vary. Users of this document should verify the applicable data for their specific environment.

UNIX is a registered trademark in the United States and other countries, licensed exclusively through X/Open Company, Limited. Other company, product and service names may be trademarks or service marks of others.

Trademarks or Registered trademarks of International Business Machines Inc.

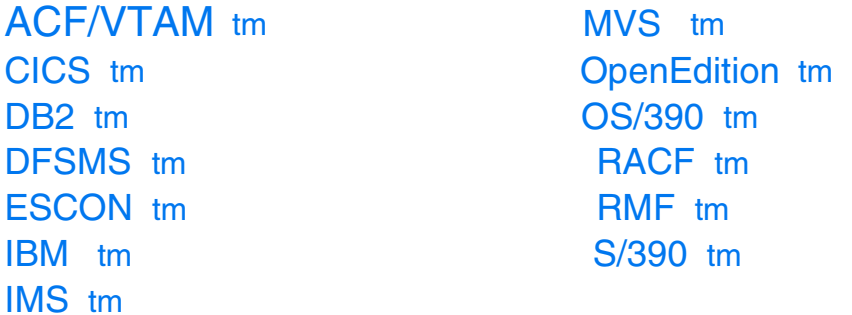

(C) Copyright IBM Corporation 1999

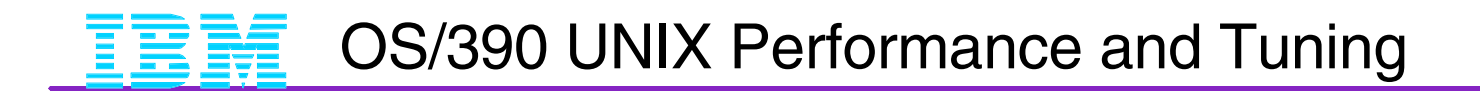

# **An OS/390 Performance Analyst's view**

**What is OS/390 UNIX Services** • Also known as OpenEdition MVS (OE)

- **Performance Tuning Recommendations**
- **Recent Performance Improvements**

(C) Copyright IBM Corporation 1999

# $\epsilon \equiv \frac{1}{2}$  OS/390 UNIX Performance and Tuning

#### Portability of applications and programming skills

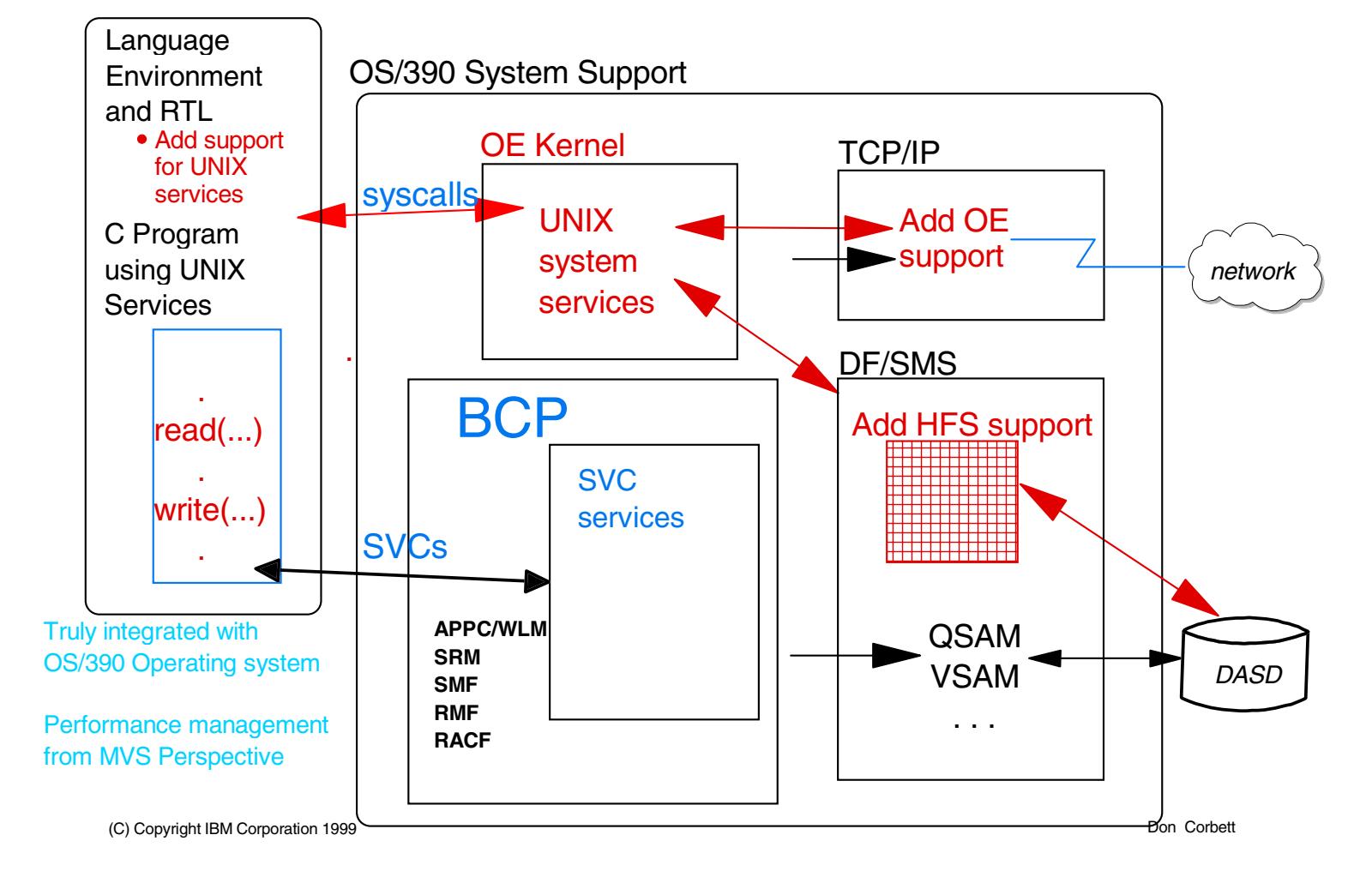

# $\frac{1}{2}$  OS/390 UNIX Performance and Tuning

(C) Copyright IBM Corporation 1999 Don Corbett OS/390 System Support OE Kernel **UNIX** system services C Program using UNIX **Services**  . . read(...) . write(...) . Language **Environment** and RTL Add support for UNIX services **APPC/WLM** /provide address spaces for fork/spawn **SRM** • SUBSYS=OMVS • OMVS swap reasons **SMF** Additional data in Type 30 New records for File system **RMF** OMVS activity report • SUBSYS=OMVS • OMVS swap reasons **RACF** • Support for OMVS section File System support VLF caching for UIDs and GIDs Add HFS support DF/SMS QSAM VSAM . . . Truly integrated with OS/390 Operating system Performance management from MVS Perspective TCP/IP Add OE support  $\leftarrow$   $\leftarrow$  network **DASD** 

### Portability of applications and programming skills

7

 $\boxed{\mathbf{E}}$   $\mathbf{E}$   $\mathbf{E}$  OS/390 UNIX Performance and Tuning

### Application Porting Interactive Environment

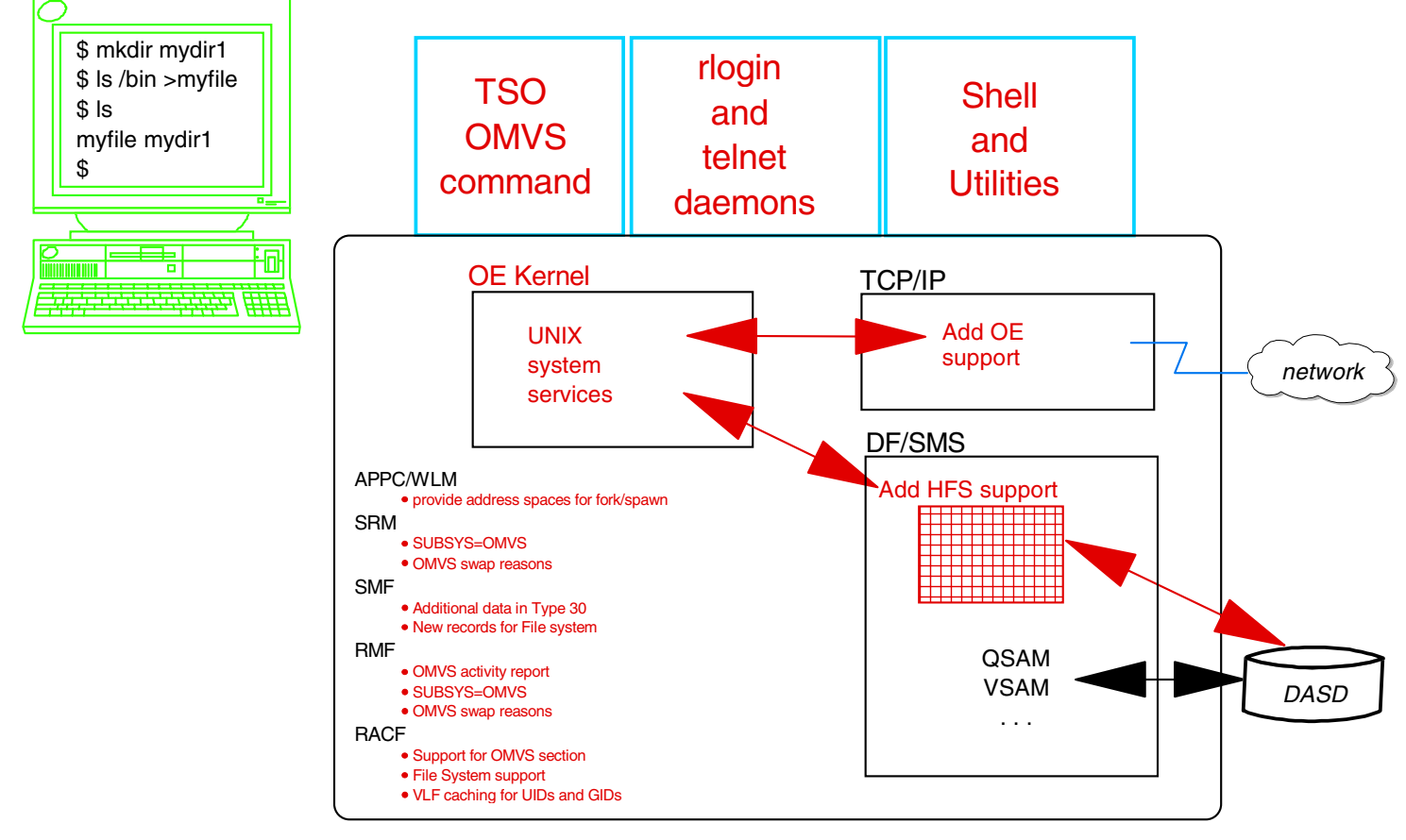

(C) Copyright IBM Corporation 1999

### Performance Monitoring, MVS style

#### CPU Activity Report

New Address space type:

- BATCH
- $\bullet$  STC
- TSO
- APPC
- OMVS

#### Workload Activity Report

Performance Groups assigned for SUBSYS=OMVS address spaces

## Swap Placement Activity Report

#### New Swap Reasons:

- Terminal Input Wait
- Detected Wait
- Long Wait
- $\bullet$  . . . . . . .
- OMVS Input Wait
- OMVS Output Wait

#### OMVS Kernel Activity Report

- OE Syscalls / Second
- Monitor OE System Limits
	- Process Activity **Processes on system Exercise on system**  $\rightharpoonup$  processes/user
	- Inter-Process Communication
		- message queue IDs
		- ► semaphore IDs
		- shared memory IDs
		- shared memory pages
	- Memory mapped files memory map storage pages
	- Total Shared Storage pages

Don Corbett

(C) Copyright IBM Corporation 1999

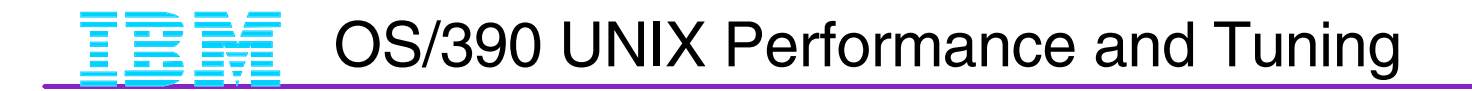

# **An OS/390 Performance Analyst's view**

What is OS/390 UNIX Services • Also known as OpenEdition MVS (OE)

**Performance Tuning Recommendations**

### **Recent Performance Improvements**

(C) Copyright IBM Corporation 1999

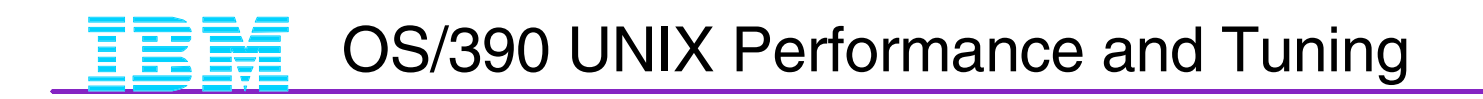

Unless otherwise noted all performance results contained in this presentation are from IBM internal workload measurements.

(C) Copyright IBM Corporation 1999

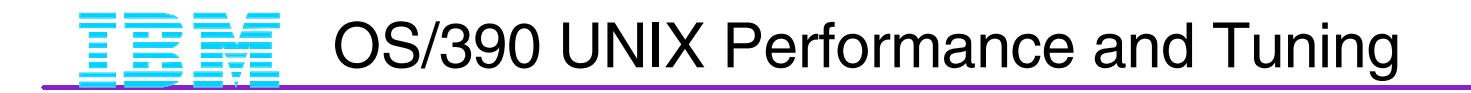

## **Tuning for OE is a MUST!**

### Large "make"

Untuned - 70 minutes Tuned - 14 minutes (5X better!)

Slow "ls -l"

Untuned - 30 seconds Tuned - 2 seconds (15X better!)

(C) Copyright IBM Corporation 1999

# **Key Tuning Considerations**

- Central Storage
- **Runtime Routines in LPA**
- RACF Caching of UIDs and GIDs
- **APPC Initiators**
- **File System Organization**
- **Use of heappools LE option**
- Use of Arch() compile option

(C) Copyright IBM Corporation 1999

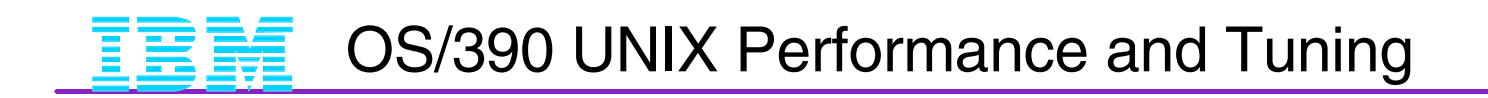

# **Ensure Enough Central Storage**

Small LPAR or VM Guest

Minimum - 64 Meg

More needed if...

- Fast / frequent access to large files
- **Many concurrently active users**
- **Storage intensive applications**

(C) Copyright IBM Corporation 1999

### **Runtime Routines in LPA**

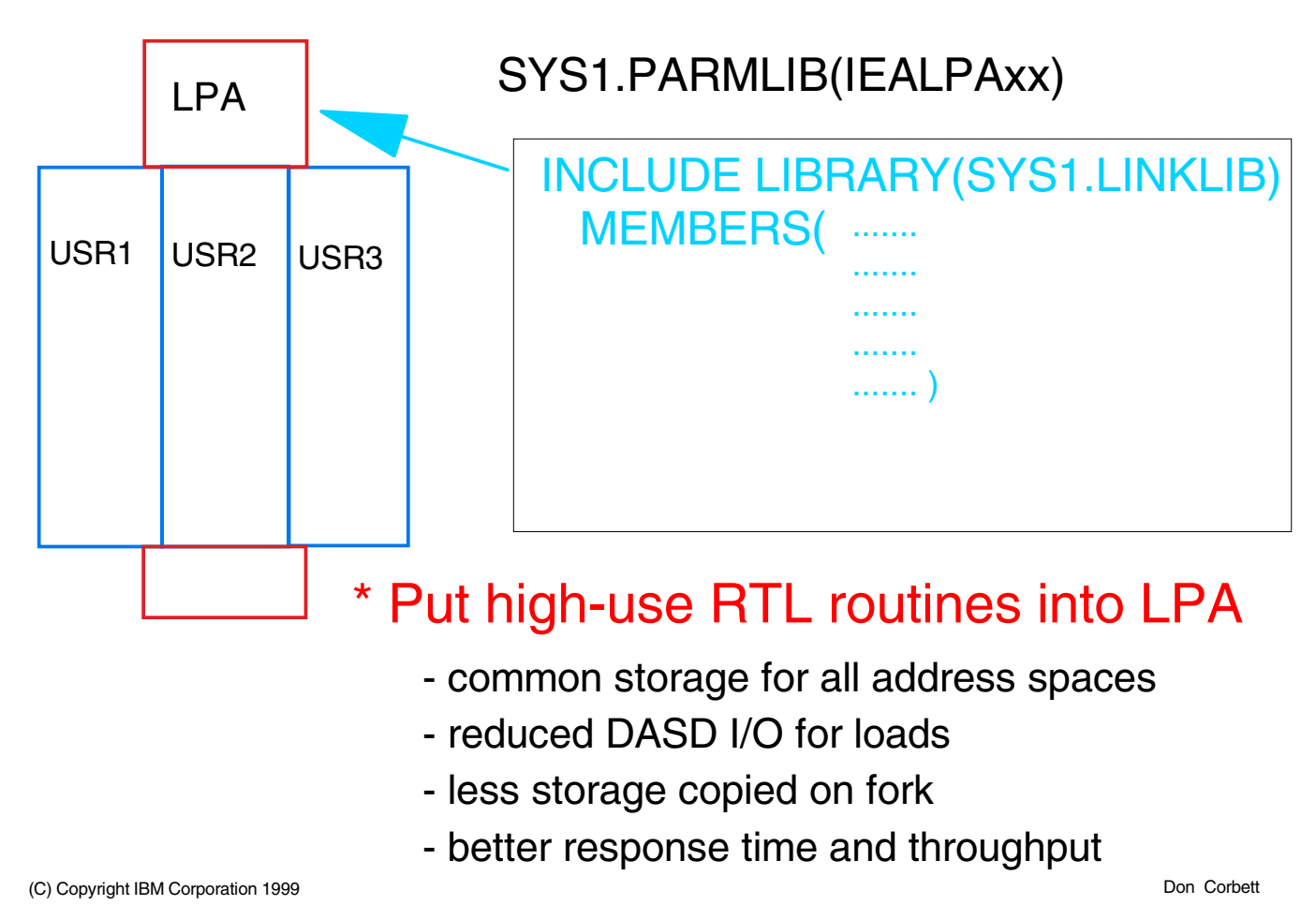

### **Runtime Routines in LPA, OS390 R4 - R7**

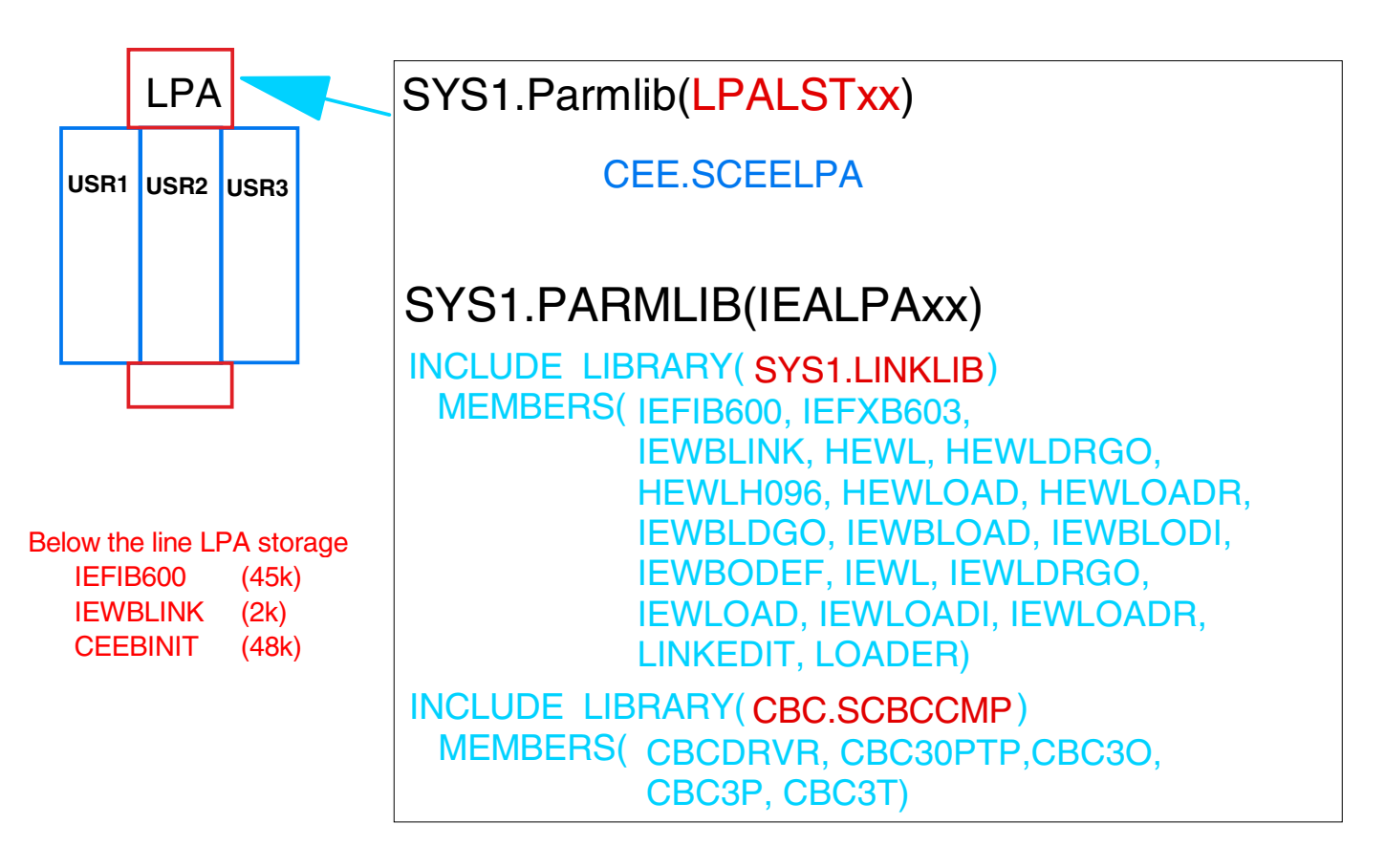

(C) Copyright IBM Corporation 1999

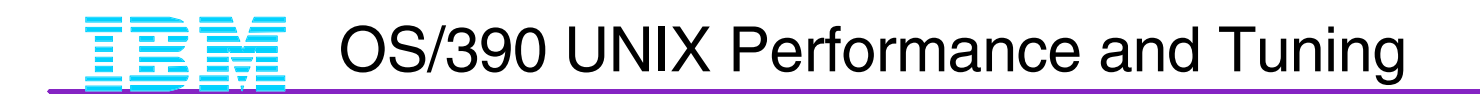

#### OS/390 V2R4 or later

...

### **Need more than one LE level? Can't put current LE modules in LPA? Use RTLS rather than STEPLIB**

SYS1.PARMLIB(BPXPRMxx)

... RUNOPTS('RTLS(ON) LIBRARY(SYSCEE)')

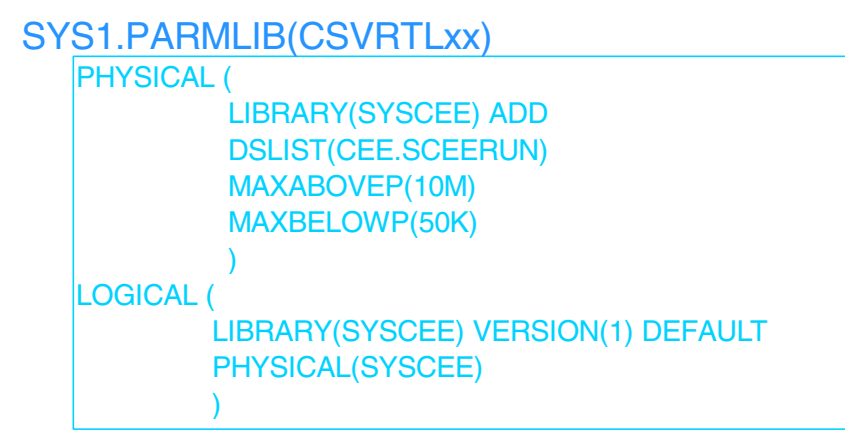

(C) Copyright IBM Corporation 1999

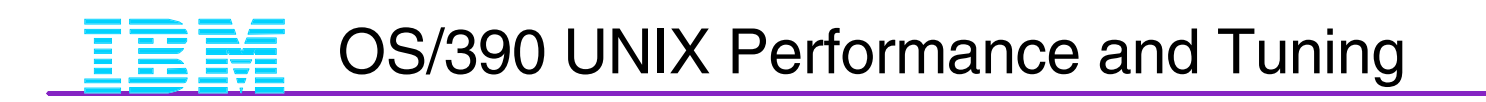

### **RACF Caching of UIDs and GIDs**

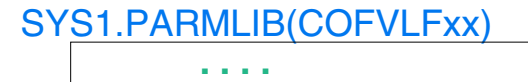

CLASS NAME(IRRUMAP) EMAJ(UMAP) **. . . .** 

CLASS NAME(IRRGMAP) EMAJ(GMAP)

CLASS NAME(IRRGTS) EMAJ(GTS)

CLASS NAME(IRRACEE) EMAJ(ACEE)

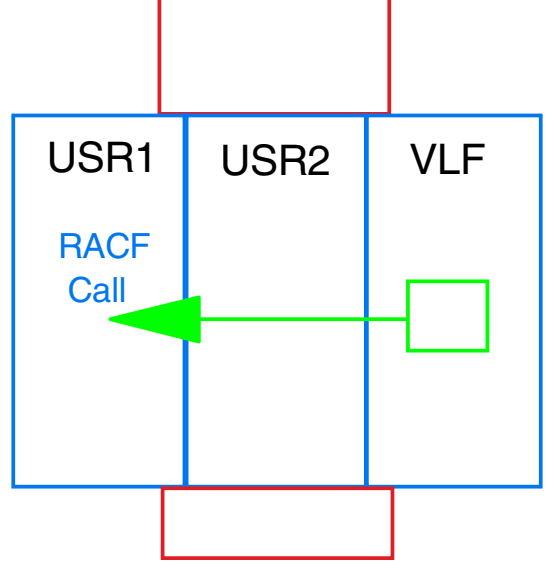

### Ensure that RACF caches UID and GID information in VLF (don't forget to start VLF)

reduced DASD I/O for RACF calls

- reduced CPU searching through all userids and groups
- -faster response time

#### Make sure all HFS files have valid UIDs and GIDs!!

(C) Copyright IBM Corporation 1999

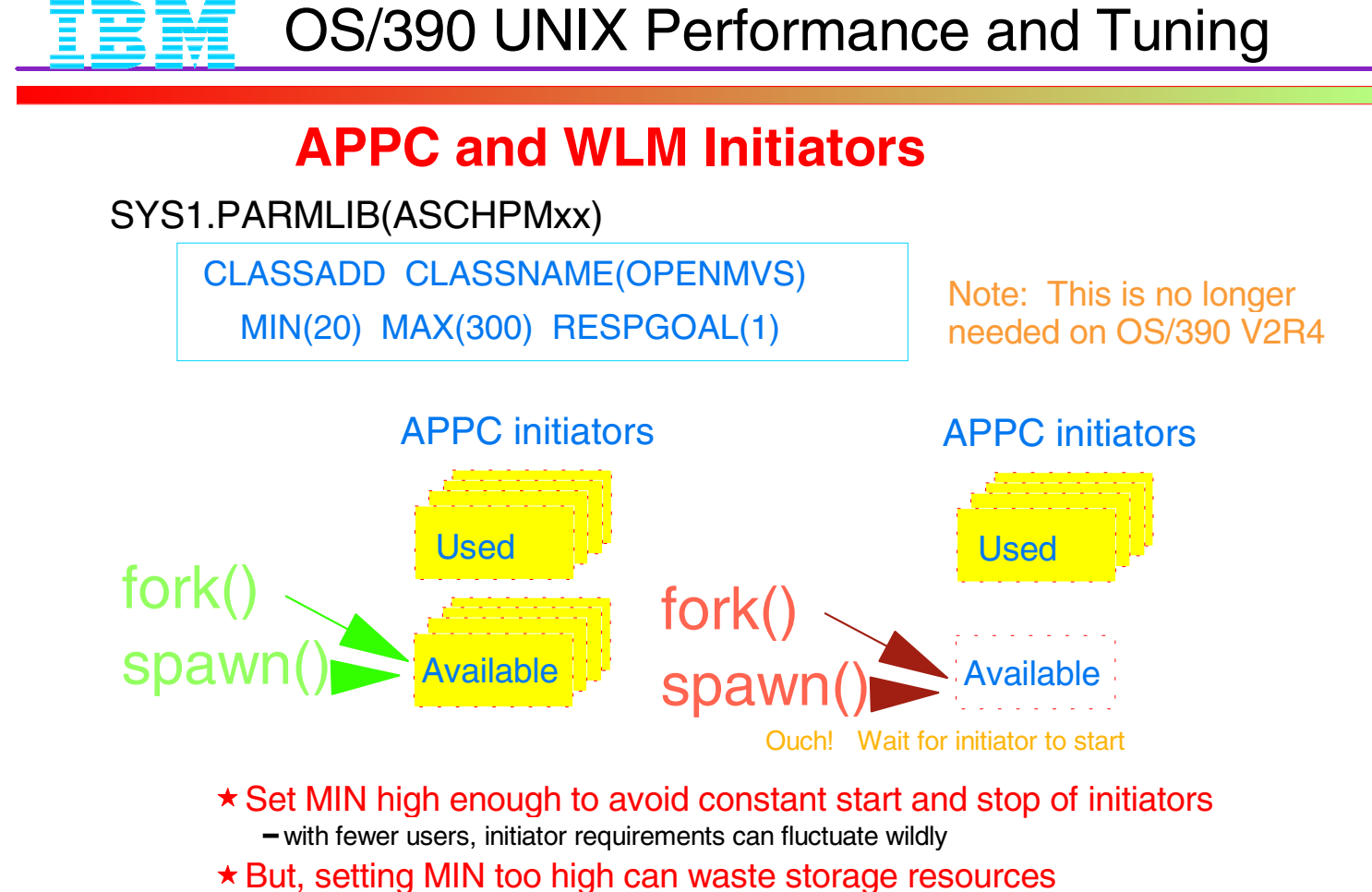

- \* Set MAX to what your system can tolerate
	- not more than the MAXPROCSYS value in BPXPRMxx

(C) Copyright IBM Corporation 1999

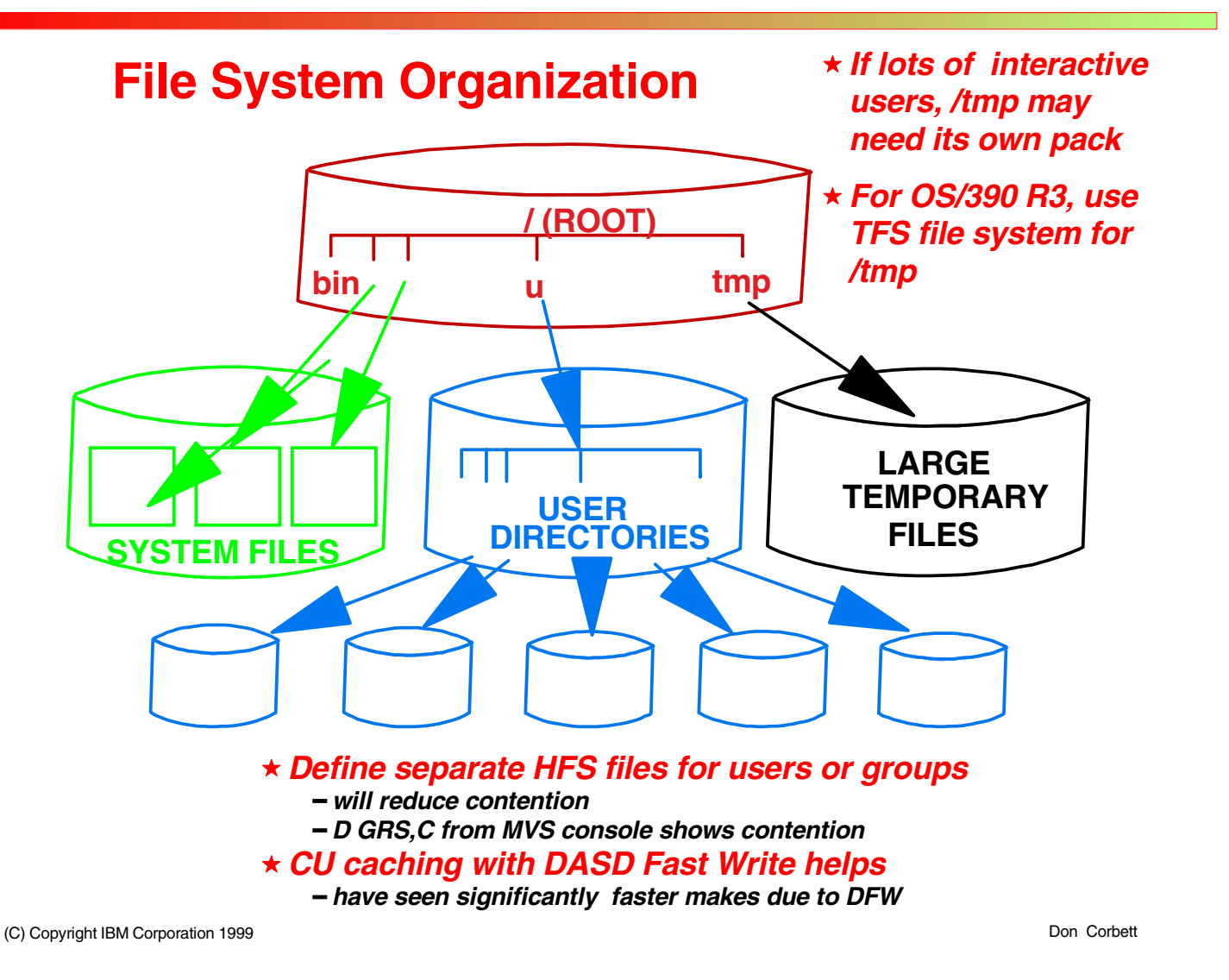

#### SUPERUSER

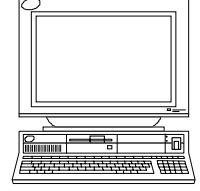

OS/390 V2R4 or later

#### **Use the filecache command to cache read-only files in the OE Kernel HFS**

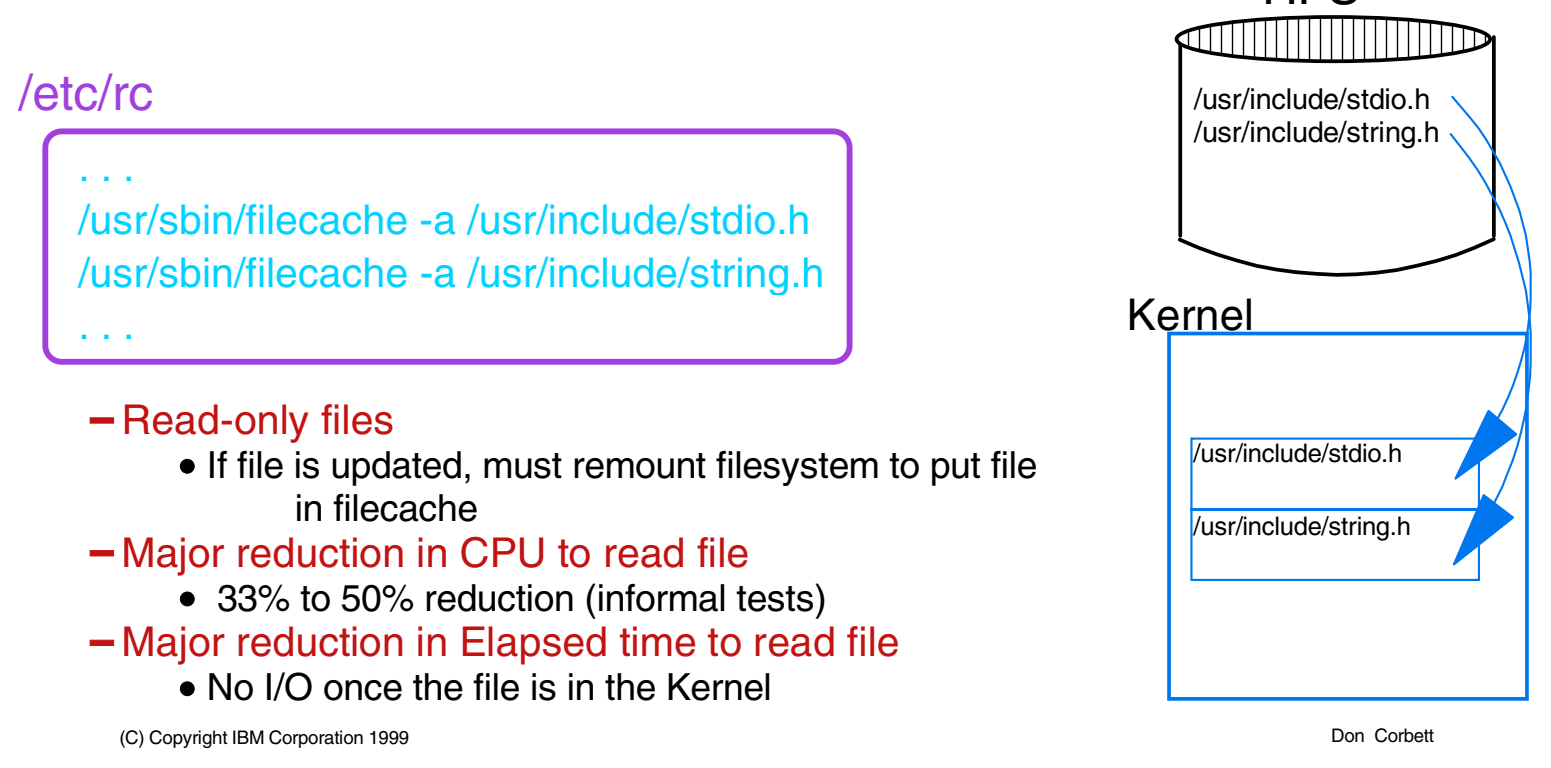

# **HFS in DFSMS 1.5**

- **Deferred Writes**
- Sync Parm on File mount default 60 seconds
- Virtual size of HFS buffer pool in MB default 50% of real storage
- Fixed- page-fixed buffer pool size default 0 If HFS is not used no storage is allocated. For systems dedicated to HFS usage recommend Fisex=virtual up to 50% of real storage capacity.

(C) Copyright IBM Corporation 1999

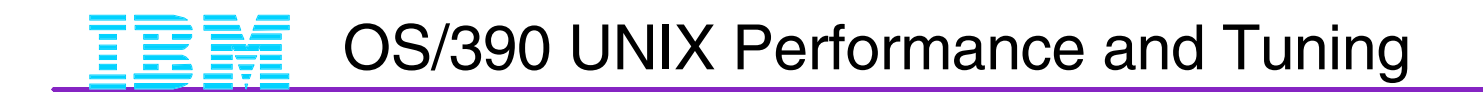

## **DFSMS 1.5 RMF and Confighfs Reports**

- **Buffer pool hit ratios**
- **Frequency of buffer accesses**
- **Effectiveness of fixed buffers**

(C) Copyright IBM Corporation 1999

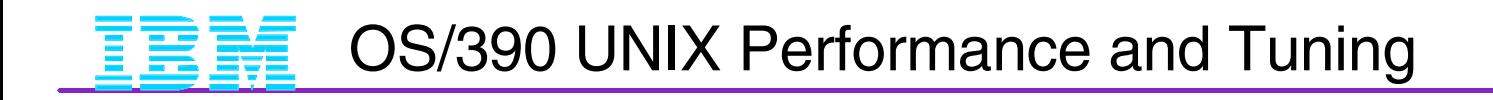

## **Parms for FILESYSTYPE in BPXPRMxx**

# FILESYSTYPE TYPE(HFS) ENTRYPOINT(GFUAINIT) PARMS('SYNCDEFAULT(30) VIRTUAL(128) FIXED(128)')

(C) Copyright IBM Corporation 1999

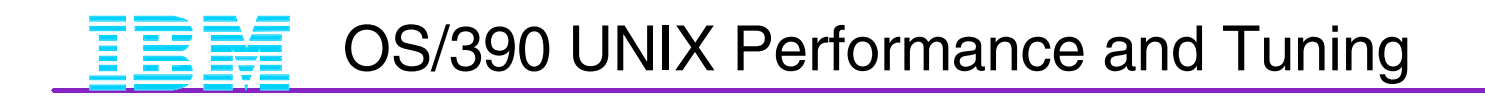

# **Further improvements for the OpenEdition Development Environment**

**Setting Key Environment Variables** 

Avoiding STEPLIB propagation

■ Putting c89, cc, and cxx in LPA

(C) Copyright IBM Corporation 1999

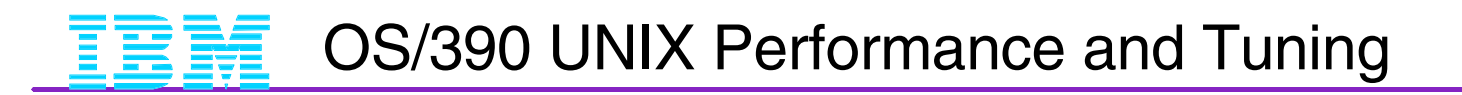

### **Use Environment Variables to Improve Performance**

### **OE command with \_BPX\_SHAREAS=NO**

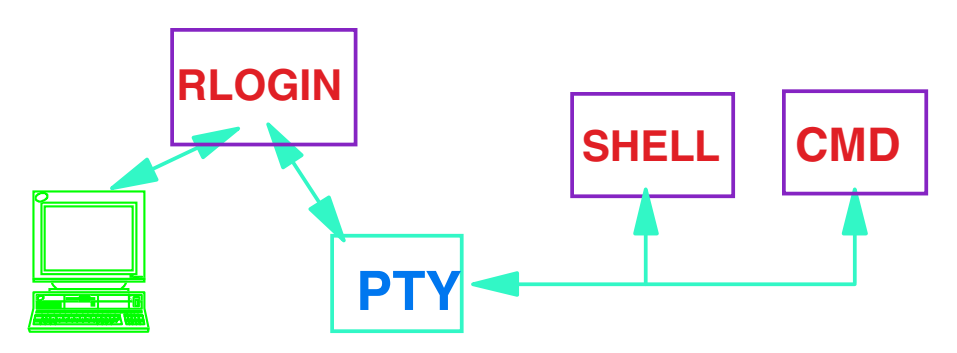

**OE command with \_BPX\_SHAREAS=YES**

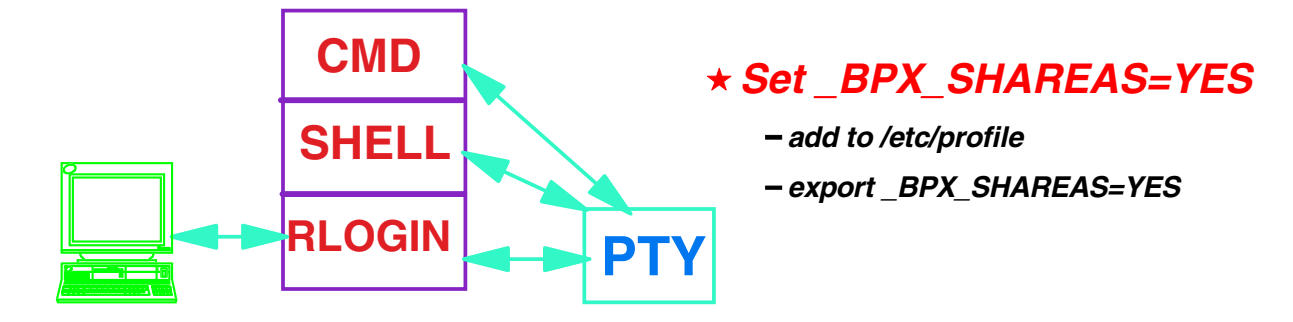

(C) Copyright IBM Corporation 1999

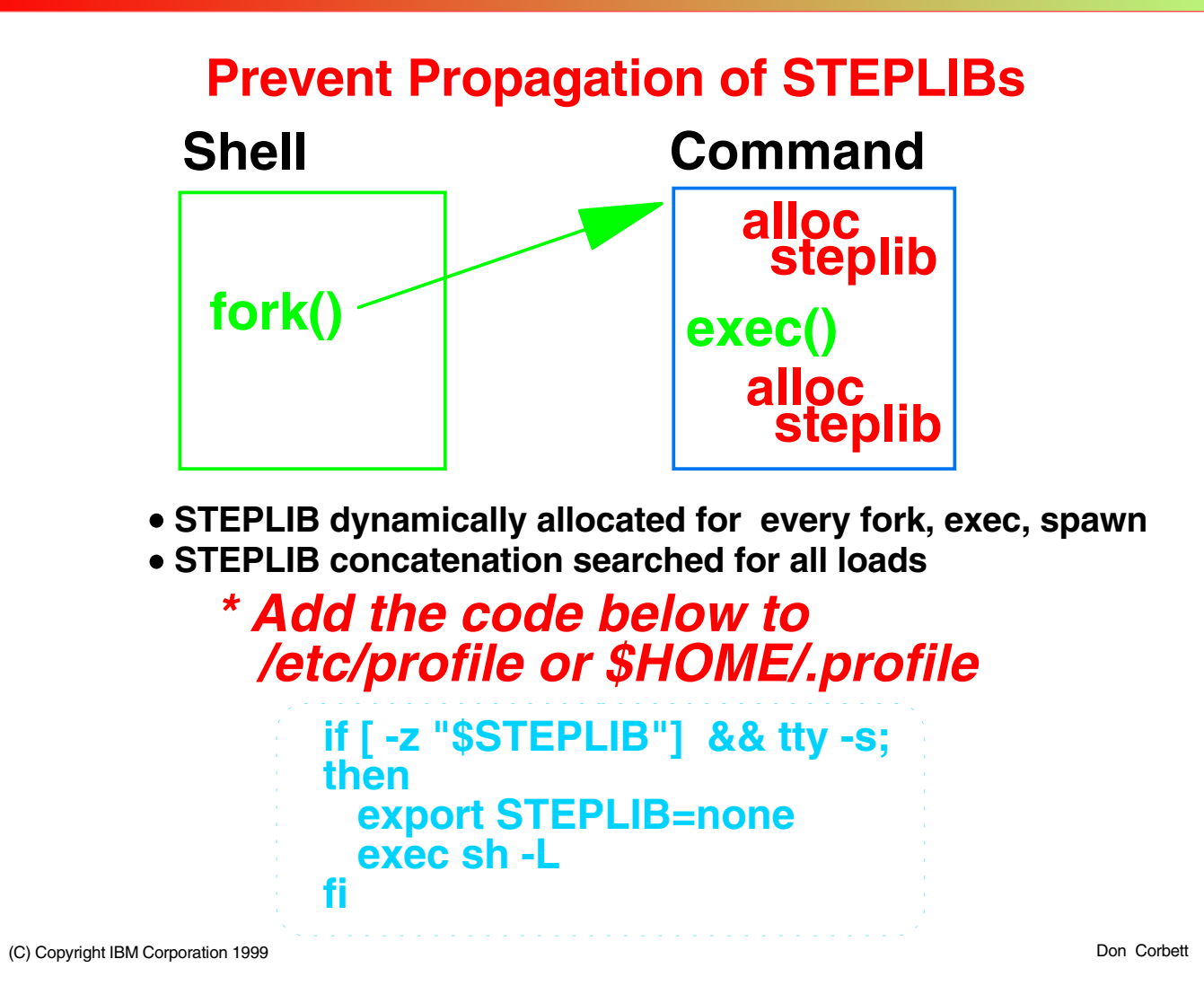

### SUPERUSER  $\star$  Put c89, cc, cxx in LPA

- 1. Re-linkedit the executables into an MVS partitioned dataset
- 2. Put Partitioned dataset into LPALST
- 3. Use chmod to turn on the sticky bit
- 4. Make c++ a symlink to cxx
	- Saves main storage if multiple concurrent compiles
	- Avoids load from disk
	- prevents local spawn
		- c89, cc, cxx, c++ will fork if locally spawned

Don Corbett Reverts back to HFS if not found in LPA or LNKLST

(C) Copyright IBM Corporation 1999

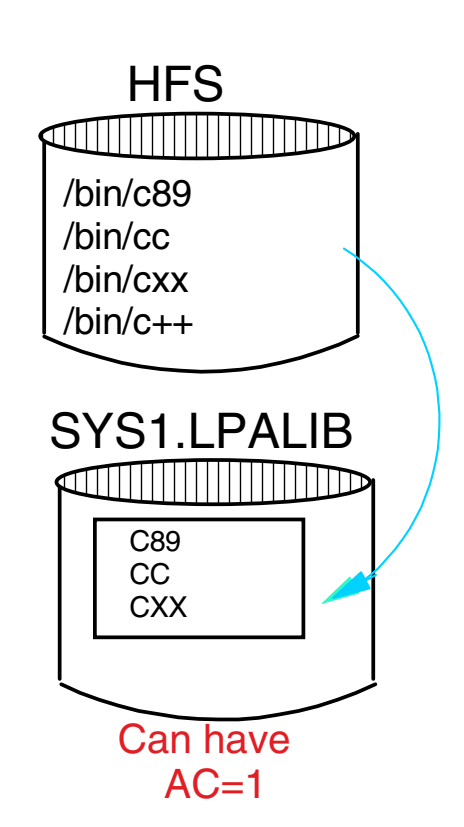

 $\mathbf{E} = \mathbf{F}$  OS/390 UNIX Performance and Tuning

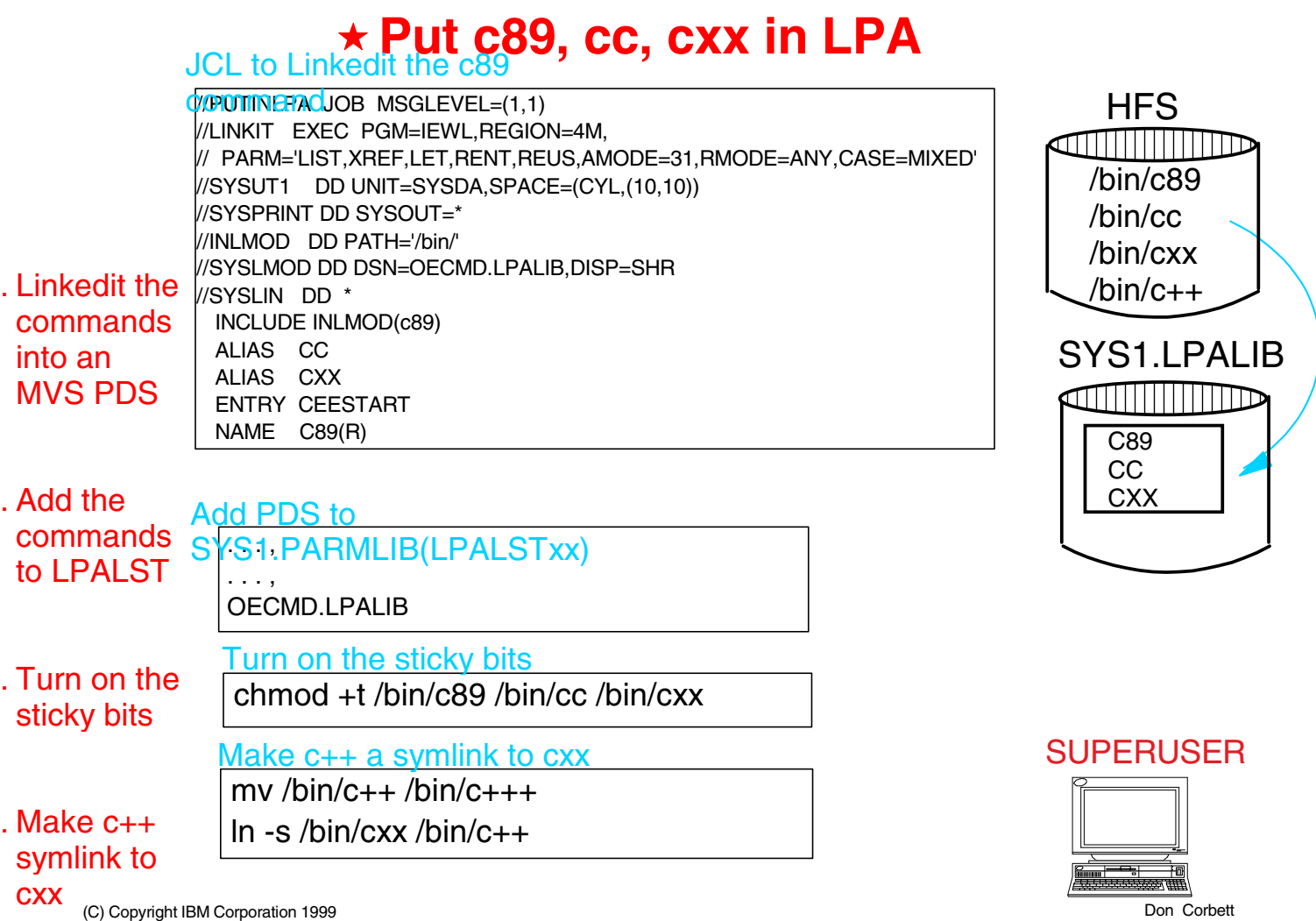

 $\sum_{i=1}^{n}$ 

 $\mathcal{S}$ .

 $\downarrow$ .

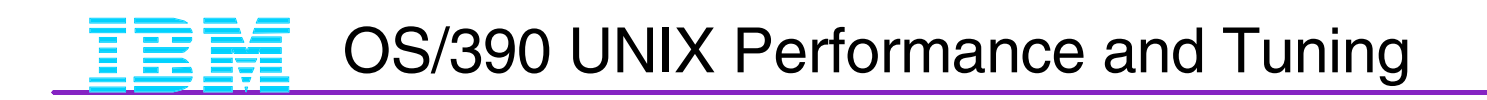

# **Other Tuning Steps**

- **Tune SRM Parameters in Parmlib**
- **Tune OE limits in BPXPRMxx Parmlib member**

(C) Copyright IBM Corporation 1999

### **Tune SRM Parameters in Parmlib**

- 1. VTAM highest priority alone
- 2. TCP/IP 2nd priority alone
- 3. Put OMVS Kernel in high priority STC PGN
- 4. OS/390 R3 and later, put OE Init Process BPXOINIT in high priority STC PGN
- 5. Put SYSBMAS address space in high priority STC PGN
- 6. Define multiple performance periods for OMVS forked children
- 7. Put INIT process and other daemons at higher priority than other forked children

(C) Copyright IBM Corporation 1999

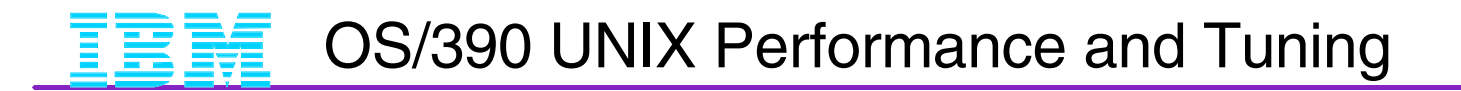

### **Tune SRM Parameters in Parmlib**

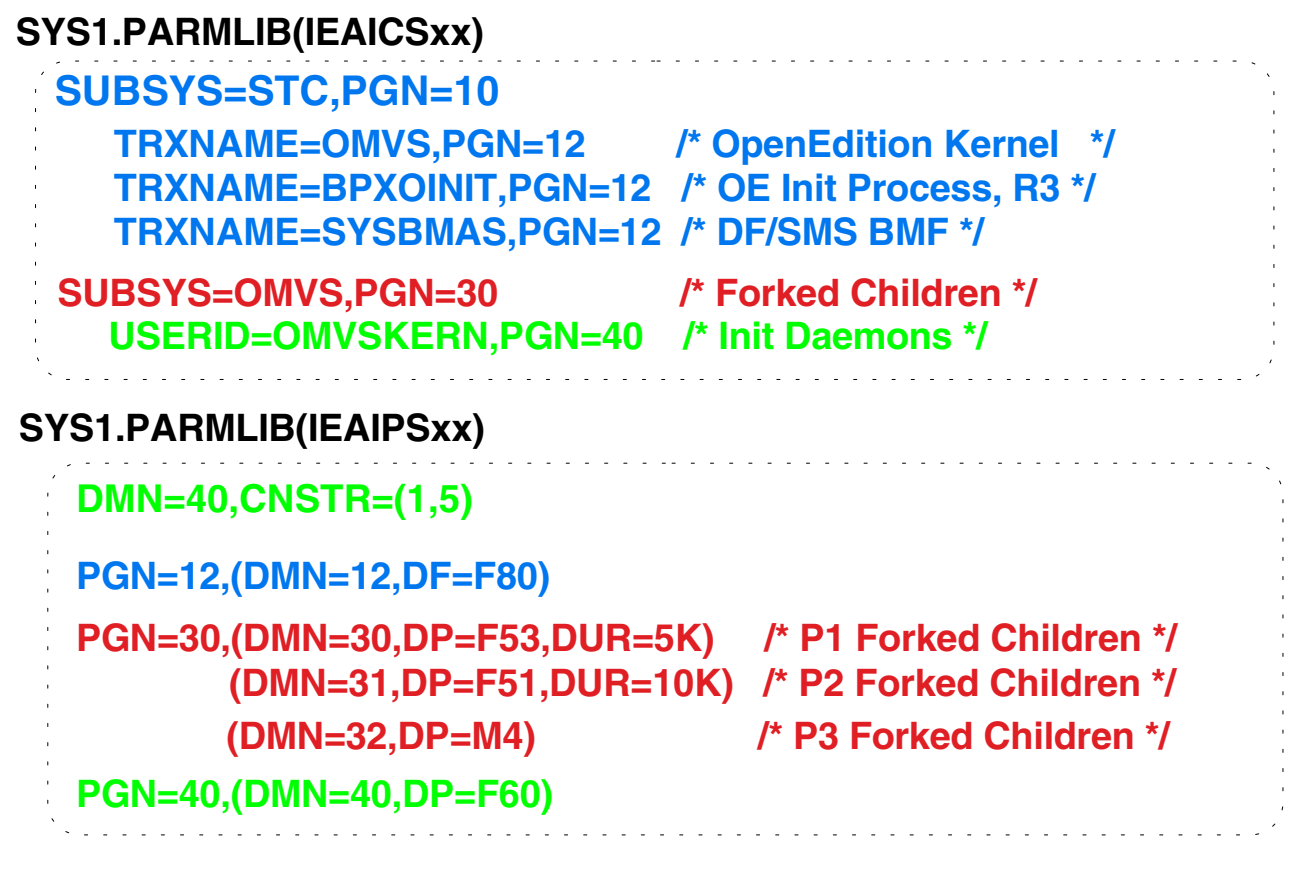

(C) Copyright IBM Corporation 1999

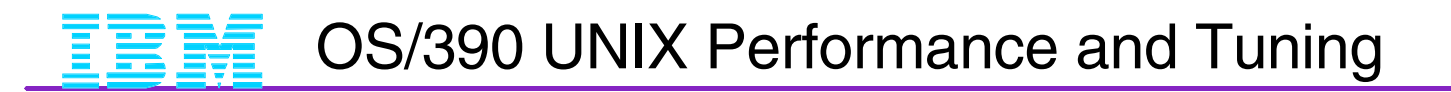

### **Tune OE Limits in Parmlib**

### **SYS1.PARMLIB(BPXPRMxx)**

### **Control Process Activity**

- **MAXUIDS**
- **MAXPTYS**
- **MAXRTYS**
- **MAXPROCSYS**
- **MAXPROCUSER**

### **Control the use of ESQA storage**

- **MAXSHAREPAGES**
	- **shared pages used by shared memory, memory map files, ptrace, fork (with COW)**
- **FORKCOPY**
	- **If run-time library is in LPA, specify "COPY"**
	- **If run-time library is not in LPA, specify "COW"**

(C) Copyright IBM Corporation 1999

### **For More Information on Performance Tuning**

## Available On The Web

- **Performance and tuning information** http://www.s390.ibm.com/unix/bpxa1tun.html
- **Porting Guide** http://www.ibm.com/s390/unix/bpxa1por.html
- **UNIX services publications** http://www.ibm.com/s390/unix/bpxa1pub.html
- Webmaster http://www.ics.raleigh.ibm.com/ics/icftopps.html

(C) Copyright IBM Corporation 1999

### **For More Information on Performance Tuning**

### Books

- **OS390 R1** SC28-1890-00 OS/390 OpenEdition MVS Planning SG24-4529 MVS/ESA SP5.2.2 OpenEdition MVS Installation and Starter Kit
- OS390 R2 SC28-1890-01 OS/390 V1R2.0 OpenEdition Planning
- **OS390 R3** SC28-1890-02 OS/390 V1R3.0 OpenEdition Planning
- OS390 R4 SC28-1890-0X OS/390 V2R4-5 OpenEdition Planning (where X is the release number-1)
- OS390 R6-R7 SC28-1890-XX OS/390 V2R6-7 UNIX Planning (where XX is the release number -1)
- See Web page http://ibm.com/s390/unix/bpxa1pub.html

(C) Copyright IBM Corporation 1999

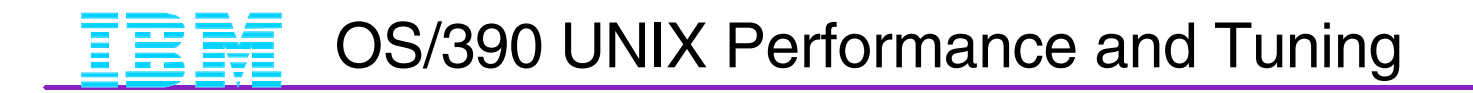

# **An OS/390 Performance Analyst's view**

What is OS/390 UNIX Services • Also known as OpenEdition MVS (OE)

**Performance Tuning Recommendations** 

### **Recent Performance Improvements**

(C) Copyright IBM Corporation 1999

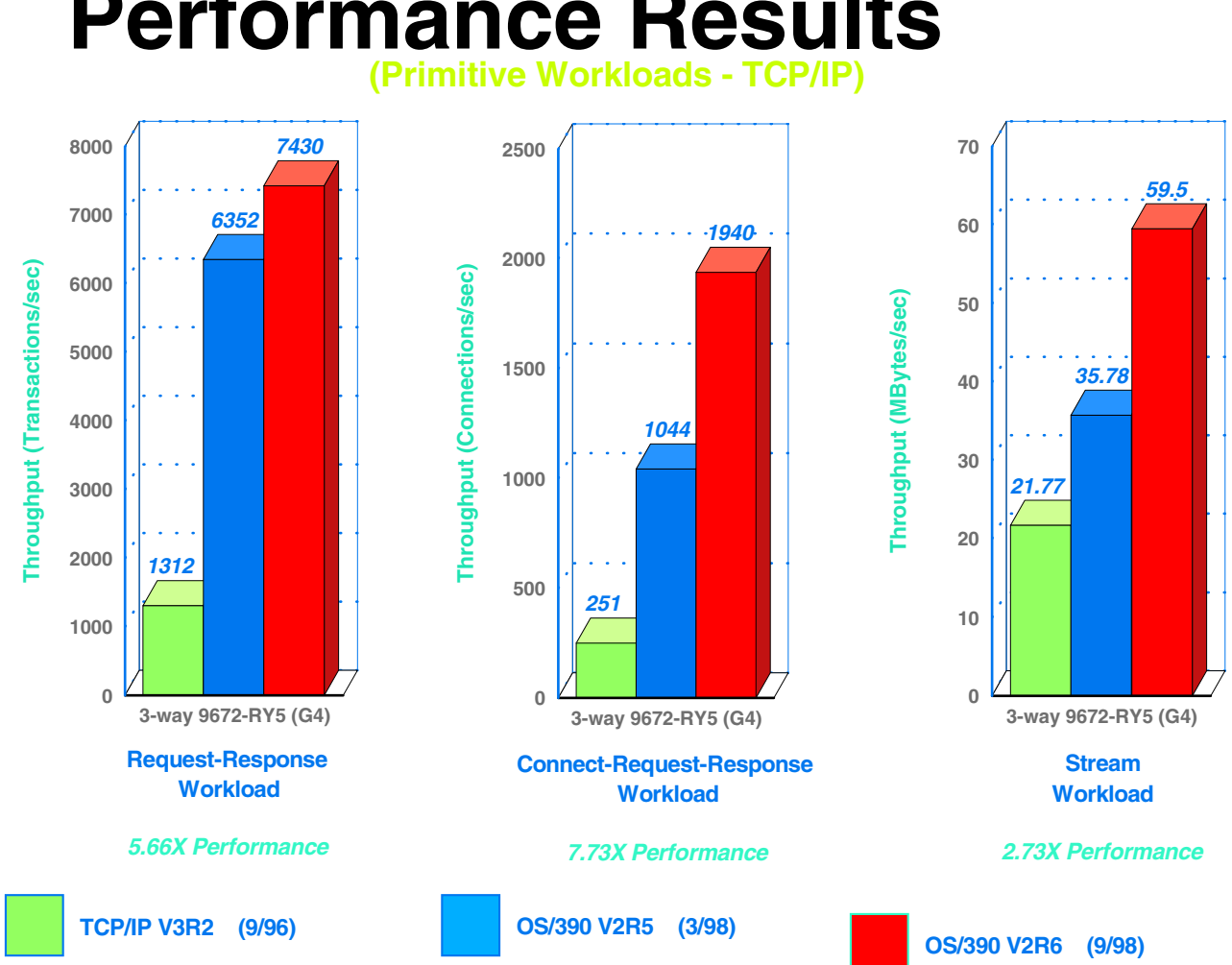

# **Performance Results**

# **HFS Performance Restructure**

DFSMS1.5 GA- 3/99 Runs on OS/390 R5,R6,R7

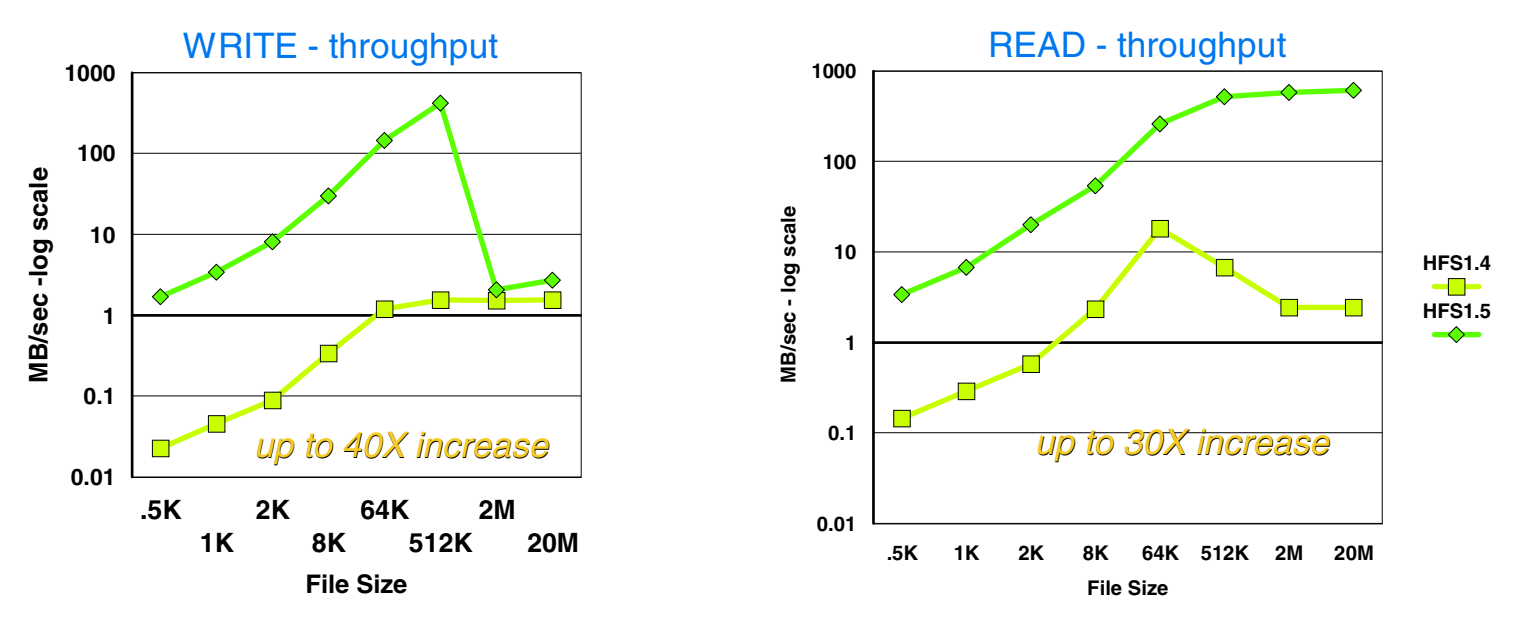

> Up to 85% reduction in CPU time

Order of magnitude improvement in throughput for files < 512KB

 $\geq$  Optimized for multi-user access

 $>$  Make time improved by 75%

# **NFS Performance Improvements NFS Performance Improvements**

- **Pathlength reduction R6,R7**
- **Improved Scalability R6,R7**
- **Full multitasking R6 SPE**

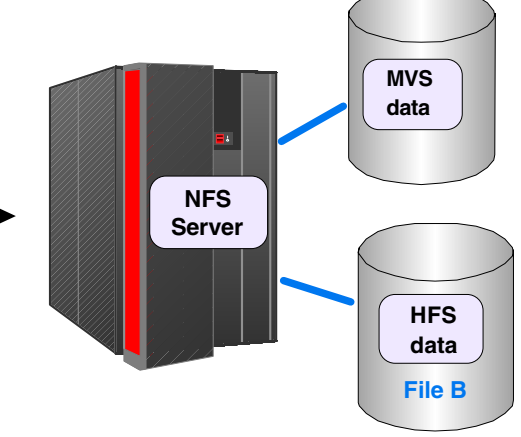

NFS Pathlength Reduction

**TCP/IP**

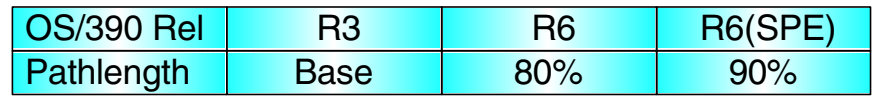

#### NFS Throughput Gains - R6 only

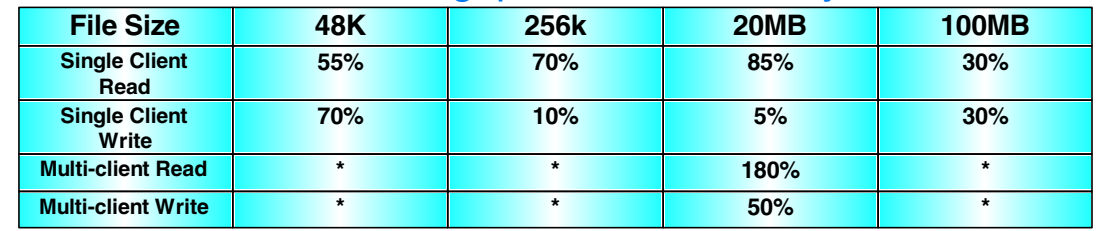

\* not measured

**Mount File A Mount File B Copy A,B**

**File A**

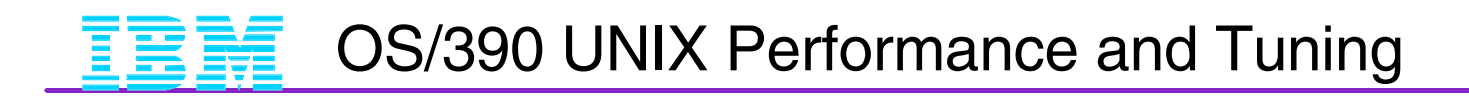

# **Make test Make test**

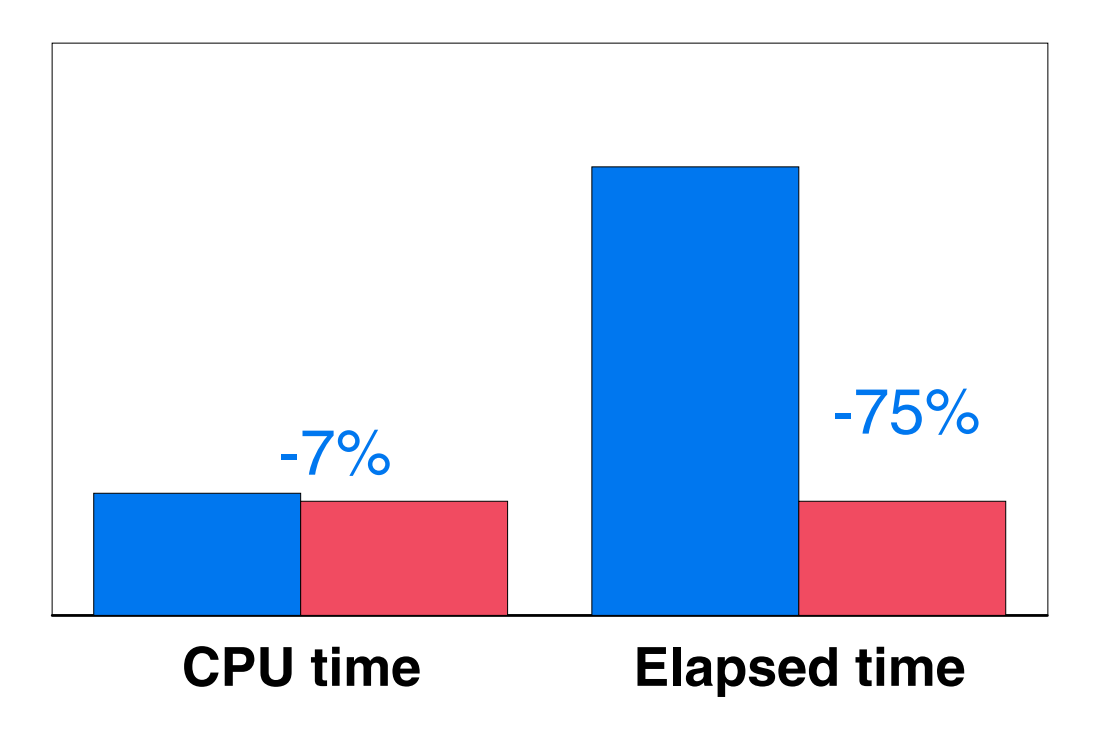

(C) Copyright IBM Corporation 1999

### Central Storage **Key Tuning Considerations Summary**

- **Runtime Routines in LPA**
- RACF Caching of UIDs and GIDs
- $\blacksquare$ Initiators
- **File System Organization**
- Setting Key Environment Variables
- Avoiding Steplib propagation
- Putting c89,cc,and cxx in LPA
- **SRM** parameters in parmlib
- UNIX services limits in BPXPRMxx Parmlib member
- Use heappools to improve malloc performance
- Use of the Arch() compile option

(C) Copyright IBM Corporation 1999